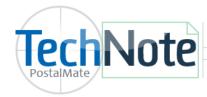

Hold at FedEx Location

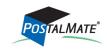

TechNote #194. Rev. 03.05.2014

FedEx Hold at Location allows you to specify on your customer's behalf a FedEx location (such as FedEx Office) where the package will be delivered and held for pickup by the recipient, rather than to the recipient's address. FedEx doesn't charge for this option, so the wholesale and retail rates are set to \$0.00 by default.

When you select this add-on from the Package Details screen, you'll get a list of up to 10 available pickup locations. Hold at FedEx location is not available for FedEx Home Delivery, and Saturday hold is only allowed with Priority Overnight or 2Day services.

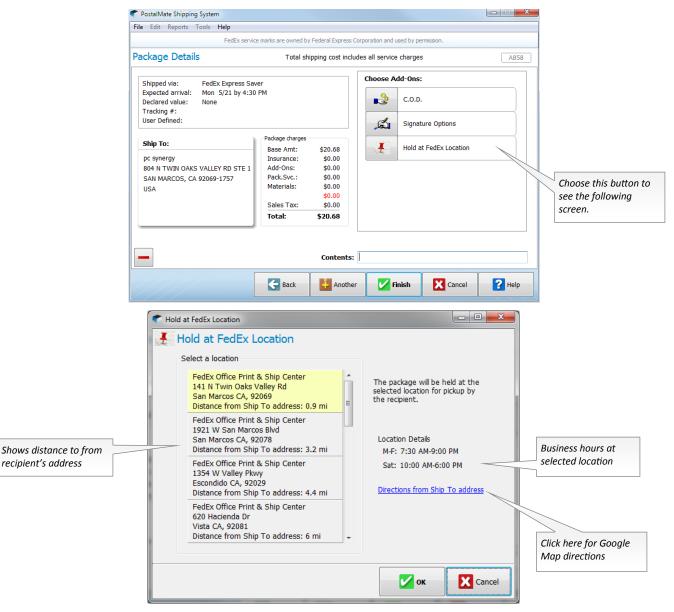

If you wish to set retail rates for this add-on, choose Tools > PostalMate Settings > Add-On Rates. Select FedEx or FedEx Ground from the drop down and look for **Hold at FedEx Location.**